## AutoCAD Crack With License Key Download [Latest 2022]

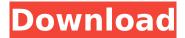

AutoCAD Crack+ Incl Product Key 2022 [New]

AutoCAD was an initial success in the market, with the primary focus of its development being for the desktop. But because it was designed for the desktop, its use in larger environments was limited. An extension program, AutoCAD LT, was introduced in 1986, which allowed AutoCAD to be

used in a network environment. This was followed by the introduction of a new version of the desktop app in 1991 and the release of AutoCAD in 1993. Since then, AutoCAD has continued to evolve, with new features, improvements, and revisions. The first version of AutoCAD incorporated 2D drafting features. In

addition, the software is now linked to the Internet through file downloads and cloud access. Today, AutoCAD is available as a desktop app as well as a browser-based (client/server) version and a mobile app. For home users, the Internet-based version, AutoCAD Web, provides 2D drafting features as well as 3D modeling. There are two

types of AutoCAD users: professional users and home users. Professional users are the primary customers for AutoCAD and are typically those who draw and design their own products. Home users are those who utilize AutoCAD for 1) 2D drafting, 2) 2D drafting with design (such as in 3D assembly), and 3) 2D engineering. Home users

can also create their own designs, but the software does not offer 3D modeling, which is the domain of other CAD programs. Although AutoCAD is used in many types of industries, it is especially well suited for manufacturers. It is typically used to create physical product models (CAD drawings) or virtual product models (CAD-

based applications such as CAE and CAM). As such, its potential users include engineers, architects, designers, mechanical and electrical engineers, structural designers, and visual designers. For more information about AutoCAD, check out the video below or select a section below. AutoCAD is a commercial computer-

aided design (CAD) and drafting software application. Developed and marketed by Autodesk, AutoCAD was first released in December 1982 as a desktop app running on microcomputers with internal graphics controllers. Before AutoCAD was introduced, most commercial CAD programs ran on

mainframe computers or minicomputers, with each CAD operator (user) working at a separate graphics terminal. AutoCAD is also available as mobile and web apps.

AutoCAD Crack+ Free

Vectorworks Vectorworks uses object-oriented programming, allowing objects to have multiple

states. It uses Visual Basic for Applications (VBA), Visual Basic 6, Visual Basic.NET, and the ObjectARX class library for its automation. Microsoft Office Microsoft Office macro scripting was first introduced with Office 3, however, the Microsoft Macro Assembler ("MMA") was the first macro scripting environment for Office

that has actually been released for public use. MMA allows VBA-style programming for Office as well as any other Office application. In addition, unlike VBA, MMA does not use the file system for its programming environment. It also provides the ability to manipulate lists and tables. See also Advanced **Application Programming** 

Interface Comparison of programming languages Comparison of integrated development environments Embedded Visual Basic Visual Builder Object Pascal Visual Basic.NET Scratch (computer programming) TextWrangler Unix shell (in computer programming) References Further reading External links Procedural

Programming and OOP presentation of Object-Oriented Programming and Procedural Programming by Rob Pike. Category: Objectoriented programming Category:Lisp programming language family Category: Dynamic programming languages Category: Programming languages Category: Programming

13 / 33

language classificationnews, localnews, A Gippsland woman arrested in response to calls to firebomb homes in Melbourne's north-west has been charged over an alleged attack on another house. Police were called to a home in Nunawading on Thursday to investigate a fire that had destroyed the property. An 18-year-old woman

was arrested in the Sunshine and charged with possessing drugs. A search of the house next door uncovered 16 bags of cannabis resin and three cannabis plants with a combined street value of \$1500. A 22-yearold woman was arrested over the alleged attack on a home in Whittlesea, about 30 kilometres from Nunawading. She was

later charged with being a nuisance and possessing an offensive weapon. Both women were taken to Melbourne's north-west police station for questioning before being released pending court appearances. At least seven homes in Nunawading have been targeted in a series of arson attacks, allegedly committed by the same

person or persons. None of the properties have been damaged. The fire at the Nunawading home allegedly caused about \$150,000 of damage. Police said they were investigating whether the property was the first target of a series of attacks. Follow ca3bfb1094

AutoCAD Crack+ Registration Code

Open Autocad and follow instructions to install it on the computer, you can find instructions for installing it by using the link in the last step. Go to your computer and search Autodesk Autocad, You can find a cracked Autodesk Autocad file on the internet. After installing Autocad and

loading Autocad autocad.exe, launch Autocad autocad.exe. The following dialog box will pop up. Fill the following field with your serial number and click on OK. After filling the serial number, click on the "Load Keys" button. The following dialog box will pop up. Select the autocad.pk8 file and click on OK. The following

dialog box will pop up. Click on the Generate button to generate the key. The following dialog box will pop up. Select the "Install" button. The following dialog box will pop up. Fill the following field with the installation folder. Select the "Run" button. The following dialog box will pop up. Select the "Yes" button. The following dialog box

will pop up. The following dialog box will pop up. Select the "Yes" button. The following dialog box will pop up. Select the "Done" button. The following dialog box will pop up. Click on the "Open" button. The following dialog box will pop up. Select the "Yes" button. The following dialog box will pop up. Select the "Done" button. The following dialog box will pop up. Select the "Done" button. The following dialog box will pop up. Click on the "Yes" button. The following dialog box will pop up. Click on the "Done" button. The following dialog box will pop up. Click on the "Done" button. The following dialog box will pop up. Close Autocad. If you

have any problems about this tutorial, please send an email to: (The email address is hidden by the domain owner). Q: WPF -ToolStripButton.ToolTip on mouse over I have a toolbar with a text box and a button. When the button is pressed, it adds a textbox and a button to the toolbar. I want the button text box to be visible when the mouse

## cursor is

What's New in the AutoCAD?

Automatic centerline detection with autogenerated centerlines based on editable vector polylines. Extend Command from Full Lines: Add lines from the middle of a selected polyline to the start or end of the polyline. Create Gradients

Using 2D Alignment: Any shape that aligns with another shape, but is not necessarily the same size, can be assigned a gradient. Extend Dynamic Text or Font: You can extend dynamic text or font by dragging a text or font instance from an object in the drawing. Choose from a wide variety of pre-configured tools for commonly-used

tasks in project management. There are 15 tools and templates included in the System Support utility. Choose the template that you want from the Custom **Tool Configurations** category. Then, once you've selected a tool or template, you can easily add custom configurations for the tool or template. Jump to a

selected tool or template configuration by selecting the config tool or template you want from the list of config tool or templates. Save time on your projects by accessing the Project Maintenance Toolbox to save commonly-used tool configurations and tool templates. You can create a new project that's tailored to your exact

specifications. The Project Maintenance Toolbox saves your work, instead of wasting time and valuable memory on every new project. X2: With X2, the integrated drawing editor, you can work with complex CAD models and other files quickly, even with multiple projects and files open. The X2 editor provides simultaneous

work with multiple drawings, files, and live editing. 2-D Properties: With the Properties palette, you can easily change and create 2-D properties on objects. 2-D properties include text, dimensions, and views. Real-Time: You can easily share CAD models with coworkers and collaborators on social media with the

integration of the Real-Time status bar. Assign descriptions to text, dimensions, and dimensions values using the Properties palette, so that others can easily understand your models. Create objects using a timeline so that you can customize object behavior and display with real-time editing. Utilities: When you have multiple tools

and templates selected, you can quickly cycle through all of the config tool tool and templates you've selected with a single click. The Creation Environment: Expertly preconfigure tools and templates to create

**System Requirements For AutoCAD:** 

Minimum: OS: Windows 7 / Vista / XP with service pack 2 (SP2) Processor: Dual-core 1.4 GHz or above Memory: 1 GB RAM Graphics: DirectX 9.0c compatible video card with at least 512MB of video RAM Hard Drive: 10 GB available space Recommended: Processor: Dual-core 2.0

## GHz or above Memory: 1.5 GB RAM

## Related links:

https://topdriveinc.com/wp-

content/uploads/2022/07/AutoCAD\_Crack\_Incl\_Product\_Key\_Download\_For\_Windows.pdf

https://breakingnewsandreligion.online/wp-

content/uploads/2022/07/AutoCAD Free X64 Latest2022-1.pdf

https://nooorasa.ru/2022/07/23/autocad-24-0-crack-download/

https://stroitelniremonti.com/wp-content/uploads/2022/07/AutoCAD-6.pdf

https://warriorplus.com/o2/a/vqvqcq/0?p=28019

https://lifeacumen.com/2022/07/autocad-crack-latest/

https://dcu.education/wp-content/uploads/2022/07/AutoCAD With Key Free 3264bit.pdf

http://rastadream.com/?p=43454

https://gretchenscannon.com/2022/07/23/autocad-2020-23-1-crack-lifetime-activation-code-free-pc-

windows-march-2022/

http://www.oscarspub.ca/autocad-22-0-crack-license-key-full/

https://efekt-metal.pl/witaj-swiecie/

http://epicphotosbyjohn.com/?p=32369

http://www.studiofratini.com/autocad-24-0-with-full-keygen-free-download-for-windows/

https://konnektion.com/advert/autocad-23-1-keygen-download-x64/

https://onemorelure.com/hard-baits/crankbaits/autocad-2022-24-1-macwin-2022-new/

http://texocommunications.com/autocad-2018-22-0-crack/

https://etex.in/autocad-crack-win-mac-march-2022/

https://ratucnc.com/autocad-2017-21-0-free-mac-win-latest-2022/

https://remokconsult.com/wp-content/uploads/2022/07/jaelaur.pdf

https://www.cbdxpress.de/wp-content/uploads/AutoCAD-382.pdf